# **Input Devices**

MacBooks have the same data input devices as most laptops: a keyboard and a trackpad. However, the trackpad has an innovative feature that makes it stand out from the crowd: there is no button, the trackpad itself performs the functions of a button. The trackpad uses multi-touch gestures to replace traditional navigation techniques. These are looked at in detail in Chapter Six. However some of these gestures are:

- One-finger click. Click in the middle of the trackpad to perform one-click operations
- **•** Scrolling. The can be done on a page by dragging two fingers on the trackpad either up or down
- **•** Zooming on a page or web page. This can be done by doubleclicking with two fingers

When using the keyboard or trackpad, keep your hands and fingers as flat as possible over the keyboard and trackpad.

### **Trackpad options**

Options for the functioning of the trackpad can be set within the System Preferences. To do this:

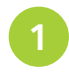

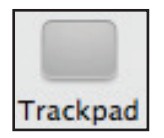

Click on the Trackpad button **lackpad Click** on the tabs to set options for pointing and clicking, scrolling and zooming and additional multi-touch gestures with the trackpad

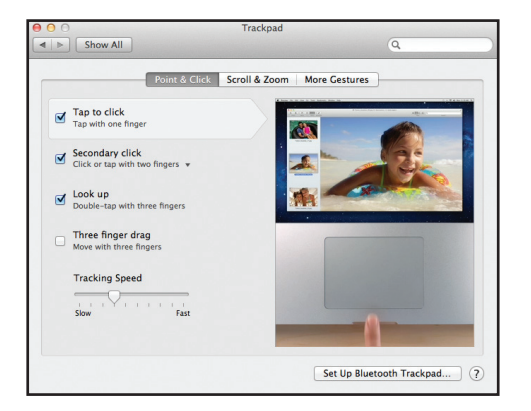

## **…cont'd**

#### **Mouse options**

An external mouse can be connected to a MacBook and options for the functioning of this can be set within the System Preferences. To do this:

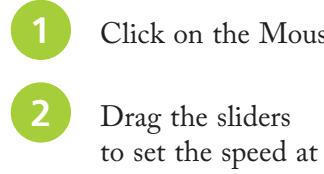

Click on the Mouse button

which the cursor moves across the screen and also the speed required for a double-click

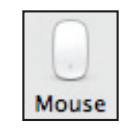

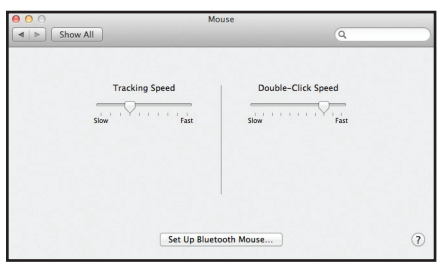

#### **Keyboard options**

operation

Options for the functioning of the keyboard can be set within the System Preferences. To do this:

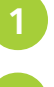

l**<sup>1</sup>** Click on the Keyboard button

- Click on the Keyboard tab to set options for how the keyboard operates, such as the speed for repeating a key stroke and whether the keyboard is illuminated automatically in low light
- l**<sup>3</sup>** Click on the Keyboard Shortcuts tab to set keyboard shortcuts for accessing certain functions and programs on your MacBook

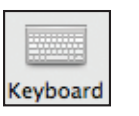

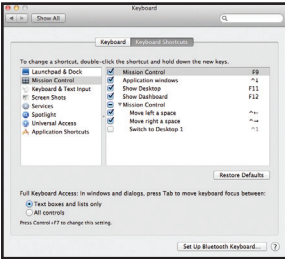

Hot tip

the trackpad.

to a MacBook. This is a mouse that has the same scrolling functionality as